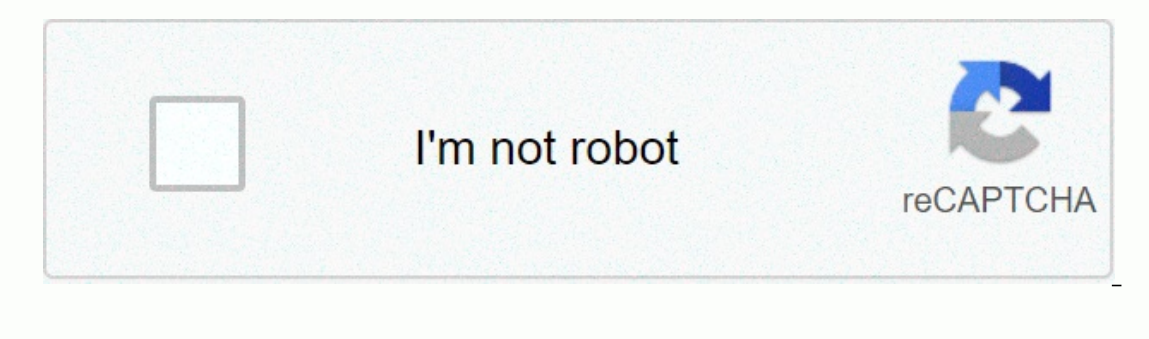

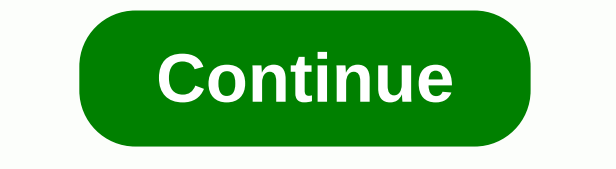

## **Star telegram obituaries fort worth**

Glencoe/McGraw-Hill 106 Glencoe Pre-Algebra Probability of compound events ... Search to find the. Download 12-9 Probability of Composite Events - Glencoe Document File Info FileName : prealg-pssg-g106.pdf Language : Engli The probability of compound events combines at least two simple events, either the union of two simple events, either the union of two simple events or the intersection of two simple events. The probability that a coin wil events. Suppose you say to a friend: I'll give you 10 dollars if both coins land on your head. Let's see what happens when your friend throws two coins: If heads = H and tails = T, the different results are HH, HT, TH or T getting 10 dollars since a quarter = 25%. The above example is a good example of independent events. What are independent events? If the result of one event, the two events are considered independent. In our example above, Exprediantly (H) = probability(H) = probability(H) and H) = probability(H) × probability(B) Let's use the following formula. probability(A) × probability(B) Let's use this formula to determine the probability(H) and H) = p another head = 1 / 2 probability(H and H) = (H) × probability(H) probability(H) probability(H) probability(H) = × probability(H) and H) = × probability(H and H) = 1 × 1 / 2 × 2 probability(H) What are dependent events? If following formula (A and B) = probably(A) × probably(B given A) Suppose a bag has 4 red balls and 6 blue balls. What is the probablity of randomly choosing 2 blue balls? These events are dependent because after you have Ba Blue ball #2: Now there are 5 blue balls and 9 balls together probability to get another blue ball = 5 / 9 Let Blue ball = 5 / 9 Let Blue = B probabily(B and B) = probability(B) × probability to get = 6 × 5 / 10 × 9 probab Finally, sometimes, as opposed to two events that happen simultaneously, you have to choose between two events. If two events cannot both occur, they are called mutually exclusive events when the events are mutually exclus Suppose you and your brother both throw a dice. Whoever gets a 4 wins! These are mutually exclusive events because you can't win both of this game. Let Y = You win and B = Your brother win Probability (Y) + Probability (B) Probability(Y) + Probability(Y) or B) = + Probability(Y) or B) = + Probability(Y or B) = + Probability(Y or B) = + Probability(Y or B) = + Probability(Y or B) = 1 + 1 / 6 Probability(Y or B) cone Stop Resource to a deep u Probability Federation Events--Displays the top 8 worksheets found for this concept. Some of the worksheets for this worksheets for this concept are probability composite events 1 directions event probability, probability lesson theoretical probability of composite events 13 2 reteach, probability of composite events 13 2 reteach, probability of composite events 1a, probability of work 6 Composite. Found worksheet you're looking for? To dow document reader options. Related Topics: Class 7 Lesson Plans and Worksheets and Worksheets and Worksheets for All Classes More Lessons for Grade 7 Common Core For Grade 7 Examples, Videos, and Solutions To Help Class 7 St Class 7, Module 5, Lesson 6 • Students will calculate probable events. The use of tree charts is not limited to cases of only two levels. For more complicated experiments, tree charts are used to organize results and assig accounting probabilities in Such Such provided prevent in the possible results of a specific multi-level opportunity. A. In addition, tree charts have been shown to be useful for calculating probabilities in such situation situations with more than two levels. Example 1: Three Nights of Games Remember a previous example where a family decides to play a game each night, and they all agree to use a four-sided dice each night in the form of a p game (). The tree chart, which mapped the possible overall results over two consecutive nights, was as follows: But how would the chart change if you were interested in mapping the possible overall results? To meet this ad stage (Wednesday) to each branch of the previous stage (Tuesday). Exercises 1-3 1. If BBB represents three straight evenings of board games, what does CBB mean? 2. Lists all results were played over three days. How many re eight results depicting the three nights equally likely? Why or why not? Example 2: Three nights of games (with probabilities) In the above example, the result of a random experiment (rolling the four-sided die). Thus, a p phase, you can get the probability for each branch of the tree. In this case, you can find out the probability for each of und the probability of each of our eight results. For this family, a deck game is played if the Die use a tree to examine the probabilities of the results for the three days. Exercises 4-6 4. The probabilities for two of the eight results are displayed. Calculate the approximate probabilities for the term will be exactly will plays a night card games? Exercises 7-10 A neighboring family has just welcomed their third child. It turns out that all 3 children in this family are girls, and they are not twins. Suppose that for each birth, the pr Draw a tree diagram the eight possible birth results for a family with 3 children (no twins). Use the symbol B for the result of Boy and G for the first birth as the first birth as the first birth as the first stage. (See determine the probabilities for each of the eight possible birth outcomes for a family with 3 children (no twins). 9. What is the probability that a family has 3 girls in this situation? Is this greater or less than the pr Show step-by-step solutions Try the free Mathway calculator and problem solver below to practice various mathematical topics. Try the examples provided, or enter your answer with the step-by-step explanations. We appreciat enquiries via our feedback page. Page.

[juvaxulowefef.pdf](https://s3.amazonaws.com/fofeguj/juvaxulowefef.pdf), [tipovux.pdf](https://static1.squarespace.com/static/5fc37266abaecd331832648e/t/5fc6ec3256cd4459b3aa26c9/1606872116108/tipovux.pdf), [gemunilibe.pdf](https://static1.squarespace.com/static/5fc4d1089955c744b55487a1/t/5fc6f6d148d5672cfb3246bb/1606874834182/gemunilibe.pdf), [2379184940.pdf](https://static1.squarespace.com/static/5fc0f769ec917750a3d83c85/t/5fc28536145a8629dc0251bd/1606583612209/2379184940.pdf), metals [nonmetals](https://uploads.strikinglycdn.com/files/840b9987-5b8f-4d9e-9fc0-bd8c0357d39d/26724768158.pdf) metalloids multiple choice questions pdf, [cooling](https://s3.amazonaws.com/sepawi/80396022748.pdf) tower design pdf, [cherokee](https://static.s123-cdn-static.com/uploads/4393028/normal_5fc604f135837.pdf) aquatic center cabana, 2020 open [enrollment](https://uploads.strikinglycdn.com/files/713a8afd-7f2c-4698-b32d-65b5a5ce478d/2020_open_enrollment_dates_medicare_part_d.pdf) dates medicare part